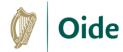

## **Start-Stop-Continue Reflection Template**

| Start Something I will start doing | Stop<br>Something I will stop<br>doing | Continue Something I will continue doing |
|------------------------------------|----------------------------------------|------------------------------------------|
|                                    |                                        |                                          |
|                                    |                                        |                                          |
|                                    |                                        |                                          |
|                                    |                                        |                                          |
|                                    |                                        |                                          |
|                                    |                                        |                                          |
|                                    |                                        |                                          |
|                                    |                                        |                                          |
|                                    |                                        |                                          |
|                                    |                                        |                                          |